## **MINISTÈRE DE L'ÉDUCATION NATIONALE DE L'ENSEIGNEMENT SUPÉRIEUR ET DE LA RECHERCHE**

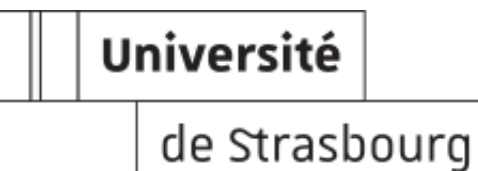

**CONCOURS EXTERNE DE TECHNICIEN DE RECHERCHE ET FORMATION**

**BAP : F**

# **EMPLOI TYPE : TECHNICIEN-NE DE FABRICATION, D'ÉDITION ET DE GRAPHISME**

# **SESSION 2017**

**Epreuve écrite professionnelle d'admission**

**Durée : 2 heures 30 - coefficient 4**

**Jeudi 29 juin 2017 de 8h30 à 11h00**

Il vous est rappelé que votre identité ne doit être mentionnée que dans le cadre prévu à cet effet. Toute mention d'identité portée en un autre endroit de ce document entraînera l'annulation de votre épreuve. Aucun autre document n'est autorisé. Les téléphones portables doivent être éteints.

**Le sujet comporte 4 pages (dont celle-ci).**

**L'épreuve doit être traitée sur les feuilles d'examen mises à votre disposition, sauf si instructions différentes. Il est inutile de recopier l'intitulé des questions, vous veillerez donc à reporter le numéro de chaque question pour les réponses apportées.**

#### **I Cas pratique** (6 points)

Vous disposez d'un atelier de reprographie équipé des matériels suivants :

- une presse numérique noir et blanc 120 copies/minute doté d'un inserteur et module de finition 1 et 2 points.

- un photocopieur couleur 30 copies /minute doté d'un module de finition 1 et 2 points.

Le coût de la copie noir et blanc est équivalente sur les deux matériels soit de 0,015 € TTC pour une copie recto sur un support A4 80 gr/m2.

Le coût de la copie couleur est de 0,15 € TTC pour une copie recto sur un support A4 80 gr/m2.

#### **Questions:**

Vous disposez ci-dessous de trois cas de travaux à confectionner ;

Dans un premier temps, vous décrirez précisément votre réflexion quant au calcul du devis.

Dans un second temps, vous rédigerez, argumenterez vos orientations concernant le mode opératoire choisi pour mettre en œuvre la production.

Pour finir, vous estimerez le temps théorique de production pour chaque cas.

#### **Cas n°1 :**

Vous devez confectionner 600 dossiers, agrafage un point en recto seul contenant 40 pages noir et blanc et 5 pages couleur.

#### **Cas n°2 :**

Vous devez confectionner 500 dossiers, agrafage deux points à plat en recto seul contenant 50 pages couleur.

#### **Cas n°3 :**

Vous devez confectionner 800 dossiers, agrafage un point en recto seul contenant 1 page noir et blanc et 2 pages couleur.

---------------------------------------------

#### **II Questions diverses** (4 points)

1°) Citez deux facteurs qui augmentent le temps théorique de production ? (1 point)

2°) L'externalisation de certaines productions de documents peut être judicieuse et pourquoi ? Donnez un cas précis ? (2 points)

3°) Quelle stratégie mettez-vous en place pour préserver les données de vos travaux ? (1 point)

#### **III QCM indesign**

## **Réponse à apporter directement sur le sujet (page 3 à dégraffer et à joindre à la copie d'examen) Veuillez entourer la bonne réponse aux questions posées.**

Pondération : 0.5 point par bonne réponse

**1/** Le panneau Contrôle sert à :

- Vérifier le document
- Paramétrer un objet ou un texte sélectionné
- Choisir ses outils

**2/** Un gabarit permet de :

- Définir le nombre de pages dans un document
- Placer des éléments récurrents dans les pages d'un document
- **Effectuer ces deux opérations**

**3/** Je viens de créer un bloc de texte. Je veux le dupliquer. Comment faire efficacement ?

- **Appuyer sur la touche ALT et glisser le bloc**
- Utiliser Copier-Coller
- **Demander Dupliquer dans le menu édition**

**4/** InDesign permet d'importer des fichiers Word et Excel. On peut choisir de conserver la mise en forme d'origine :

- De ces deux types de documents
- Du tableau Excel
- Du texte Word
- Ce n'est pas possible

**5/** Un de ces styles n'existe pas dans InDesign.

- Style d'objet
- style de cellule
- **Style de tableau**
- **Style de tracé**
- Style de contour

**6/** Dans le Panneau Styles de Paragraphe, un signe + à droite du nom d'un style signale que :

- Je ne sais pas, je n'utilise pas les styles de paragraphe
- J'ai du texte en excédent dans mon bloc de texte
- Un paragraphe comporte des différences par rapport au style qui lui est appliqué

**7/** Un style de caractères sert :

- À appliquer une mise en forme sur tout le paragraphe automatiquement
- **Je ne sais pas**
- À appliquer une mise en forme sur une partie de texte

**8/** Plusieurs extensions de fichiers sont liées à

- .indv
- .indd
- .idml
- .indl

## **IV Épreuve graphique** (6 points)

Le service de communication de l'Université de Strasbourg doit concevoir la nouvelle affiche des Portes Ouvertes qui se dérouleront le 10 février 2018 de 10H à 17H.

Le contenu de cette affiche (format portrait) devra contenir les éléments suivants :

- la date
- **•** les horaires
- Université de Strasbourg
- **•** Portes Ouvertes
- Logo de l'université
- 5 logos partenaires (ville de Strasbourg, SNCF, Tram CTS, Crous, Banque Populaire)
- 5 pictogrammes des réseaux sociaux
- l'URL du site [: www.unistra.fr](http://www.unistra.fr/) + QR code

Vous êtes en charge de créer le concept de cet événement.

Argumentez vos choix graphiques quant à la mise en scène, la perception des couleurs, la sémiologie des images et la typographie.